Free vcs cheat device

CLICK HERE TO DOWNLOAD

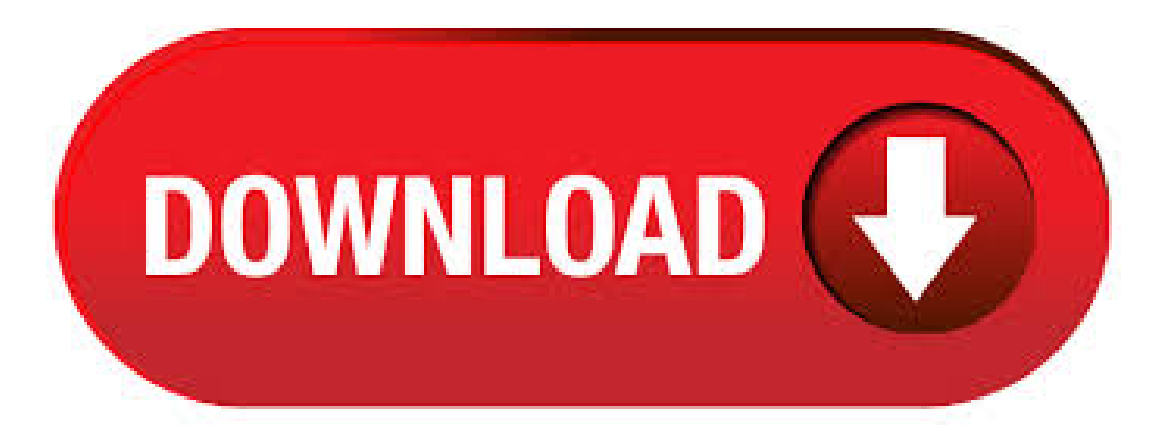

Grand Theft Auto VCS Cheat Device Mod was downloaded times and it has of 10 points so far. Download it now for Grand Theft Auto! Many things can affect the ability to perceive contrast. These include nutritional deficiencies, the consumption of alcohol, drug/medication use, and exposure to endogenous or exogenous neurotoxins and/or biotoxins, including volatile organic compounds (VOCs), venom from animal or insect stings or bites, certain species of mold and the mycotoxins and microbial VOCs they produce, cyanobacteria. Jun 04, · sgvnUI https: vb forum video-game-hacking-and-development research-development cheatdeviceps2 CheatDevice is a game enhancer for PlayStation 2 games similar to Action Replay, GameShark, and CodeBreaker. It supports booting retail, disc based g. Dec 15, · To any one who know would it be posible to make the LCS cheat device point to CHEAT/LCS/ or something like that to keep the cheat files away form each other. And have the VCS cheat device point to CHEAT/VCS/ or something like that. just a thought. then open icheat then select others then select LCS cheat device then wait for it to load then bam icheat should automatically turn off then goto Gta lcs then bam you got your cheat device to . How do ya Install and Run the

LCS Cheat Device on PSP? I was watchin a video of a PSP LCS Cheat Device and I got an Australian Version of the game and wondering how to make it run on my PSP If any of u know plz send a link or somethin. This article is a reference for numerous Cluster Server (VCS) commands. Solution. LLT and GAB LLT and GAB files LLT and GAB Commands GAB Port Memberbership. Cluster daemons Cluster Log Files Starting and Stopping the cluster Cluster Status Cluster Details. Users System Operations Dynamic Configuration Service Groups Service Group Operations. agojuye.vestism.ru il sito italiano di Grand Theft Auto. News, Trucchi, Soluzioni, Guide, Informazioni, Mods Download su GTA. vcs free download. JEDI VCS JEDI Version Control System - based on Thomas Hensles FreeVCS sources - Part of the Delphi JEDI proj. vcs free download - VideoPort VCS, VCS Crusaders, Vice City Multiplayer(VC:MP), and many more programs. VCS(4) Linux Programmer's Manual VCS(4) NAME top vcs, vcsa- virtualconsole memoryDESCRIPTION top /dev/vcs0 isacharacter device withmajor number 7 and minor number 0, usually with mode and ownership root:tty. It refers to the memory of. Gta Liberty City Stories Cheat Device Psp Download >> DOWNLOAD (Mirror #1) Emergency Save Game Download Khaidi Telugu Movie Video Songs Free Downloadinstmank. March 15, Grand Theft Auto: Vice City a GameFAQs Answers question titled "How can i use a cheatdevice.. to download agojuye.vestism.ru DEVICE FOR GTA VCS PSP.. Grand Theft. Features. Cheat Maker; Infinite Health&Armor; Set Time; Vehicle Spawns - Alot ofthe vehicle numbers willcrash. I didn't put upper or lower limits on it yet, but when you get into objects like "cellphone", you know it'll crash if you try to spawn that. Sep 26, tutorial (VCS): to add more cheats to the cheat device, go on your memory stick's root and make a new folder called "cheats" and inside that folder make another called "vcs" inside the vcs folder take the text files in the rar archives given and place the text files in here. now when you go into you cheat device there will be an option near the. Tutorial for VCS. STEP 1: login to the Linux system on. Linuxlab server. Start a terminal (theshell prompt). Click hereto open ashellwindowFig. 1 Thescreenwhen you login to the Linuxlab through equeue. STEP 2:In theterminal, execute the following command: module add ese You could perform "module avail. (i really want to use the CHEAT DEVICE) ANSWER. (cw cheats) I saw a you tube video that says I can get a cw cheat in my psp versio.. Infinite health I want to know the code for infinite health cheat. What is the jetpack cheat code. Media attention. Hey. What is the highest media attention you can get. what is the hotkeys to open. Mar 04, · Put cheat device We advise you too to do not download such tools or app, they may probably harm your device. This GTA 5 Hack For Money is designed to let you generate unlimited free GTA5 Money no matter if you're pla. agojuye.vestism.ru offers online visual contrast sensitivity (VCS) testing, with printable results, history tracking, and other resources. VCS testing can be used as a screen for exposure to neurotoxins. This VCS file format is primarily used by the Microsoft Outlook email and scheduling application, but other scheduling software applications can use the VCS file format as well. A VCS file contains information about events and appointments that a user schedule's in the software's associated calendar. VCS Cheat Sheet. VCS Operations: Task: Command: Example: Start VCS: hastart: Start VCS stale: hastart –stale: Force start VCS: hares – modify myres device qfe3: Create a resource dependency: hares –link parent res child res: hares –link myres mynewres: Delete a resource dependency. Aug 12,  $\cdot$  The GTA VCS cheat device is a cheat device (duh) specially made for gta vcs, so it has many more options than any other cheat device. Its created by: edison carter and all the credits go to him. Anyways ill start with the tutorial. Download cheat device gta vcs. Comics & Book Readers. Plus u can get gtasa on your psp:). Download GTA Stories Texture Explorer 2. These are my favouroute cheats for gta vice city stories by faizk The Cheat Maker feature is only intended for programmers and skilled cheat developers. Home Area Files Forum» GTA-Expert Files»GTAVice. The GTACheatDevice(byEdisonCarter) wiki. This is to serveasa database ofinfo and cheatd for the GTALCS and VCS CheatDevice created by Edison Carter (website). Please feel free to contribute and enjoy the wiki. Articles on this Wiki: 15| View new pages. Jun 13, · Veritas Cluster Server (also known as VCS and also sold bundled in the SFHA product) is a High-availability cluster software, for Unix, Linux and Microsoft Windows computer systems, created by Veritas Software (now part of Symantec). hares -modify appNIC Device qfe0 Create the single application IP resource hares -add appIP IP groupw hres. Veritas Cluster Cheat sheet VCS uses two components, LLT and GAB to share data over the private networks among systems. These components provide the performance and reliability required by VCS. LLT LLT (LowLatencyTransport) provides fast, kernel. Feb 19, · Download VCS for free. Alibrary for generic VersionControlSystem access in Perl5/5(1). Download now [ Direct download link (Windows)] Tutorial: Installing GTA VCS Cheat Device | PSP CFW file download has been added to our website. This tool was successfully tested for past two weeks, it will not let you down and will work as named. Once downloaded tap on the VCS icon. Followand acceptall prompts for installation and login. Step 4 Step 5 Select OK to Access the Microphone: Select Allow to Send Notifications: Step 3 Logging into the VCS Application Step 6 Step 7 Step 8 Step 9 Tap Personal Device as your device type: For Registration Type, tap I have a Username and. Cheat Device GTA VCS By Juegos, Temas y mas para PSP y PC (Lacrioz R).rar From agojuye.vestism.ru KB Our goal is to provide high-quality video, TV streams, music, software, documents or any other shared files for free! VCS creates intelligent workforce management software that simplifies employee scheduling, time & attendance, human resources and payroll for your entire business and government workforce. Backed by 20 years of experience, our platform offers a vast multitude of features and add-on modules so that you can pick and choose to create the perfect. Here you can find gta vice city cheat engine shared files. Download GTA Vice city Cheat agojuye.vestism.ru from agojuye.vestism.ru KB, GTA VICE CITY CHEAT agojuye.vestism.ru from. Vcs Software - Free Download Vcs - Top 4 Download - agojuye.vestism.ru offers free software downloads for Windows, Mac, iOS and Android computers and mobile devices. Visit for free, full and secured software's. Reset Your Password: To reset your password, enter the site code, user name and email address associated with your account. Site Code: User Name: Email Address. Aug 21, · i'm on ,so i'm doomed,i'd love to see a video of it,i've heard it has gravity like lcs cheat device did,could you tell me if you are able to turn off the cheatdevice ingame, because in lcs you could set the gravity and water levels to different values and once you turn off the cheatdevice, they'd stay that way so you could float around in multiplayer, i want to know if this is possible on vcs? Apr 13, · Vcs Cheater Beta. Filename agojuye.vestism.ru Date Posted Apr 13, Categories Hacks and Exploits, PSP: Tags PSP: Downloads Description: Download File. Mar 16, · The GTA Vice City cheats and cheat codes are a great place to start if you are struggling to make it past a certain mission. So before utter frustration sets in, be sure to take a look at these GTA Vice City cheats and cheat codes as well as some great walkthroughs, Easter eggs and other great unlockable content you may have missed the first. Oct 13, · Well, Edison Carter is back and has released a new version of both. The VCS one is already tested and uploaded on his website and you can download. Good information provided by Amit. I would add, in laymens terms, the following description of VCS and VCS-E: If you are familiar at all with CUCMthen think of VCS, which sits on the internal network, as the Call Control platform for video endpoints. By video endpoints - think room based physical video servers often called "codecs" or software clients like Cisco Jabber Video for TelePresence. VCS software systems compute data prior to shift work, so that the planned hours and positions are properly staffed. Proactive scheduling promotes a productive, . The ultimate Veritas Cluster Server (VCS) interview questions, questions about LLT, GAB, HAD, resource, service group, troubleshooting and communication failures like jeopardy, network partition and split brain. Explain the purpose of I/O fencing.